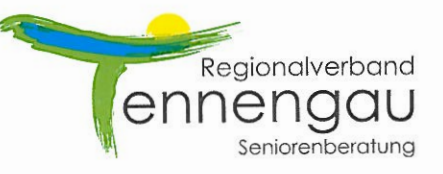

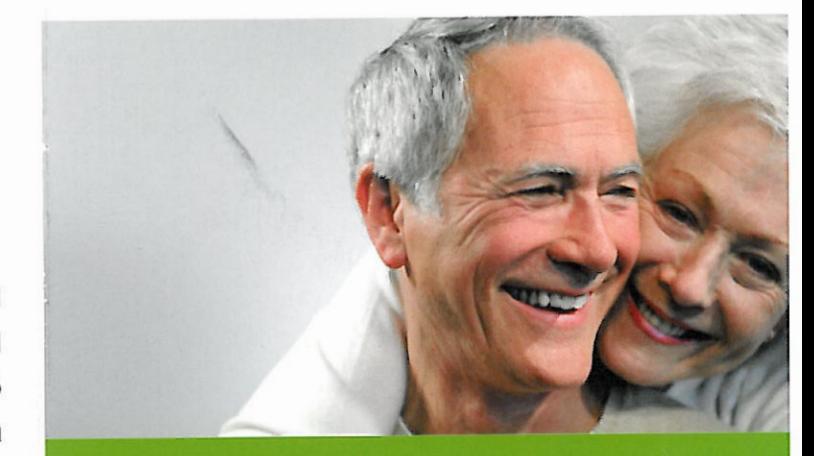

# SENIORENBERATUNG Tennengau

# **Kostenlose Beratung**<br>zu den Themen

Älter werden Gesundheit Pflege und Betreuung Sicher zu Hause wohnen Finanzielle Angelegenheiten Unterstützung für Angehörige

Regionalverband Tennengau Seniorenberatung Mauttorpromenade 8 A-5400 Hallein www.tennengau.at

Eine Initiative des Regionalverband Tennengau mit Unterstützung des Landes Salzburg

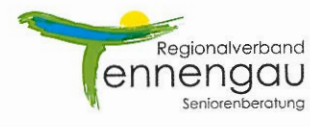

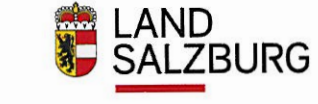

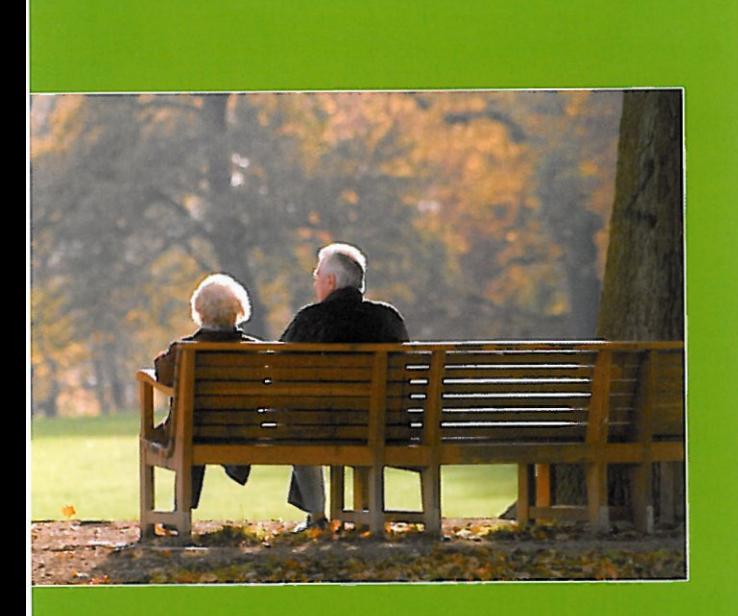

**Nicht der Mensch** hat am meisten gelebt, welcher die höchsten Jahre zählt, sondern der, welcher sein Leben am meisten empfunden hat.

Jean-Jacques Rousseau

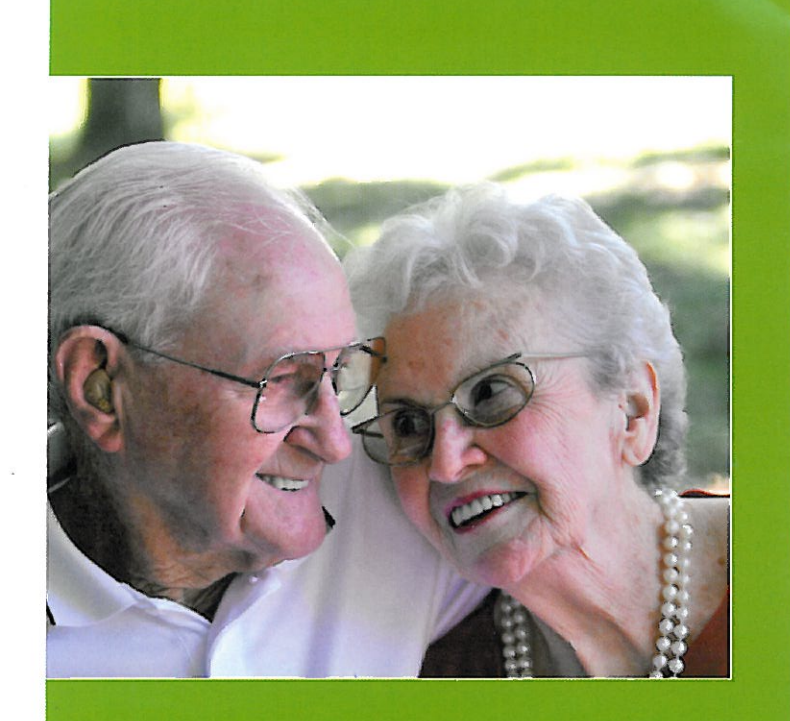

Wir alle wünschen uns, auch im Alter gesund, unabhängig und mobil zu bleiben.

Die Seniorenberatung Tennengau steht Ihnen dazu mit Rat und Tat zur Seite.

Es ist uns wichtig, dass Sie durch besonders erfahrene und kompetente Mitarbeiter persönlich beraten werden.

Frau Halun und Frau Brunquer sind diplomierte Gesundheits- und Krankenschwestern mit langjähriger Erfahrung. Vereinbaren Sie ein persönliches Beratungsgespräch zum Beispiel bei Ihnen zu Hause.

#### Einige dieser Fragen könnten sein:

- Welches Unterstützungsangebot gibt es für mich in meiner Umgebung, damit ich trotz Hilfs- oder Pflegebedürftigkeit möglichst lange und unabhängig zu Hause bleiben kann?
- Welche finanziellen Ansprüche 釂 habe ich und wie beantrage ich sie? (zb. Erhöhung des Pflegegeldes, Gebührenbefreiung).
- Ich pflege einen Angehörigen. Gibt es für mich Unterstützung und Hilfe, damit ich diese Aufgabe möglichst gut erfüllen kann?
- Was kann ich für mich tun, um  $\mathcal{C}^{\mathcal{A}}$ Pflegebedürftigkeit möglichst zu vermeiden oder hinauszuzögern?

**Unser Beratungsteam:** 

**DGKS Anita Halun** Tel: 0664/149 20 49 a.halun@tennengau.at

## Beratung in den Gemeinden:

Adnet **Bad Vigaun** Krispl-Gaißau Kuchl St. Koloman

### **DGKS Petra Brunquer** Tel: 0664/506 90 94 p.brunauer@tennengau.at

#### Beratung in den Gemeinden: Golling

Oberalm Puch Scheffau

Sprechtage im Lammertal: Abtenau, Annaberg, Rußbach

**Frau Halun und Frau Brunauer kommen** nach telefonischer Vereinbarung gerne zu Ihnen nach Hause! Beide Beraterinnen halten auch Sprechtage in Ihrer Gemeinde ab.

Dieses Beratungsangebot ist kostenlos!

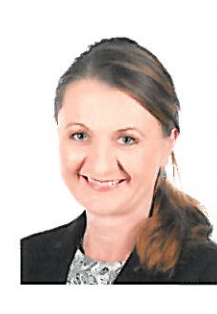